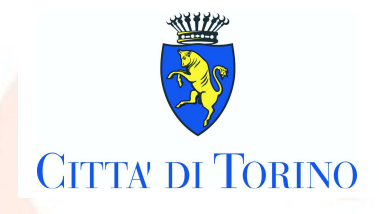

**Comunicato stampa**

# **MERC@TO**

## **SPUNTA DIGITALE NEI MERCATI TORINESI PER ASSEGNAZIONE DEI POSTEGGI NON OCCUPATI**

Parte da **lunedì 18 novembre** al **Mercato Martini** di **piazza Benefica** la **sperimentazione per il pagamento on line** del canone di occupazione giornaliera del posteggio **tramite il portale di PagoPA**. In questa fase la prova coinvolgerà solo i titolari di autorizzazione itinerante e consentirà l'abbandono dell'utilizzo dei voucher cartacei attualmente in uso.

Si tratta di **Merc@TO, un progetto della Città di Torino**, cofinanziato dall'Unione Europea - Fondi Strutturali di Investimento Europei Programma Operativo Città Metropolitane 2014-2020 e **realizzato dal CSI Piemonte**, **per l'assegnazione e il pagamento telematico dei posteggi attribuiti giornalmente durante le operazioni di spunta digitale.** L'obiettivo è ottimizzare i tempi di elaborazione delle presenze/assenze giornaliere, ridurre quelli di aggiornamento delle graduatorie, informatizzare il processo di pagamento, geolocalizzare la composizione dei mercati cittadini, offrire servizi web agli utenti come la consultazione di autorizzazioni o delle posizioni in graduatoria.

*"Merc@TO –* **dichiara Marco Pironti, Assessore all'Innovazione** *- ha tutte le caratteristiche per essere un esempio virtuoso di progettualità con impatto diretto dell'innovazione sul cittadino che, in questo caso, si manifesta nel recupero di efficienza per gli operatori mercatali, l'amministrazione, i vigili e gli ausiliari. Siamo di fronte a un esempio tangibile di servizio innovativo a valore aggiunto che nasce partendo da un bisogno del cittadino. L'auspicio è valorizzare il più possibile l'esperienza, gettando le basi per nuovi servizi in grado di coniugare vantaggi per il pubblico e il privato".* 

**Per Alberto Sacco, Assessore al Commercio**: *"Merc@TO, frutto di un ottimo lavoro inter-assessorile e della sempre proficua collaborazione con il CSI, è un esempio concreto del lavoro che questa amministrazione sta svolgendo per la valorizzazione dei mercati cittadini. Il completamento di questo importante progetto, con il definitivo passaggio dalla spunta manuale alla digitale, consentirà di ottimizzare il lavoro della Polizia Municipale con conseguente possibilità di implementare le attività di vigilanza. Un'innovazione al servizio dei cittadini che si tradurrà in un'utile semplificazione soprattutto per gli operatori mercatali*".

"*Continua la proficua collaborazione con la Città di Torino che sta ottenendo risultati concreti che dimostrano il valore aggiunto del nuovo CSI -* **afferma Pietro Pacini, Direttore Generale del CSI Piemonte** -. *Dopo aver vinto insieme gli NC Digital Awards con il sito e la campagna di comunicazione Torinofacile, oggi presentiamo un progetto importante, pronto per essere adottato anche a livello nazionale. Un vero processo di innovazione culturale, prima ancora che digitale, di cui il Paese ha bisogno per cambiare davvero."*

**Luisa Cicero Eliana Bert Eliana Bert Eliana Bert Eliana Bert Eliana Bert Eliana Bert Eliana Bert Eliana Bert Eliana Bert Eliana Bert Eliana Bert Eliana Bert Eliana Bert Eliana Bert Eliana Bert Eliana Bert Eliana Bert Elia**  Ufficio Stampa Giunta Comunale Ufficio Stampa Giunta Comunale piazza Palazzo di Città 1 piazza Palazzo di Città 1 10122 Torino 10122 Torino tel. +39. 011/011.21932 tel. +39. 011/011.23677 mobile +39346/23.56.935 mobile +39349/41.62.659 luisa.cicero@comune.torino.it eliana.bert@comune.torino.it www.torinoclick.it

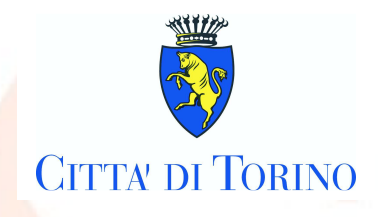

A inizio aprile è stata avviata la 'spunta digitale' sui 43 mercati cittadini, implementata successivamente secondo un cronoprogramma concordato con la Polizia Municipale. Attualmente gli Agenti di P.M. delle sezioni svolgono le operazioni di appello, di assegnazione dei posteggi liberi, di rilevazione delle presenze e delle assenze degli operatori utilizzando **l'applicativo Merc@TO.**

Le nuove procedure informatiche per l'assegnazione dei posteggi mercatali giornalmente liberi, con l'ausilio della piattaforma PiemontePay sviluppata a partire da **PagoPA**, renderanno possibile l'implementazione del pagamento elettronico dei canoni e dei tributi dovuti dai concessionari giornalieri, i cosiddetti 'spuntisti', sollevando la Soris S.p.A. dall'incarico di riscossione e permettendo alla Città di gestire direttamente tutte le operazioni relative alle assegnazioni.

Considerato il quadro normativo che definisce il tariffario dei diritti di istruttoria del settore Commercio, il costo sostenuto finora per le spese di stampa e distribuzione dei voucher viene sostituito da un importo pari a € 0,48 per ogni assegnazione, valore significativamente inferiore alla quota corrisposta fino a oggi.

Per effettuare il pagamento è necessario collegarsi tramite smartphone, tablet o pc al servizio on line **Ambulantiweb** disponibile su: **www.comune.torino.it/commercio, http://mercati.comune.torino.it/ www.torinofacile.it**

**Si può pagare con Bancomat, Carta di credito, Satispay e SisalPay secondo due modalità di accesso: libero oppure con SPID** 

### **ACCESSO LIBERO:**

seleziona Effettua un Pagamento

- Inserisci Numero di autorizzazione e Comune di rilascio autorizzazione.
- Seleziona il pulsante Paga e segui gli step guidati per effettuare il pagamento elettronico.

### **ACCESSO CON SPID:**

è necessario disporre di credenziali

- seleziona 'Esegui l'autenticazione con SPID'. In questo modo è possibile vedere i dati relativi alle proprie autorizzazioni, pagamenti e anagrafica.
- accedi alla sezione 'Pagamenti'.
- Seleziona il pulsante 'Paga' e segui gli step quidati per effettuare il pagamento elettronico

Torino, 12 novembre 2019

**Luisa Cicero Eliana Bert Eliana Bert Eliana Bert Eliana Bert Eliana Bert Eliana Bert Eliana Bert Eliana Bert Eliana Bert Eliana Bert Eliana Bert Eliana Bert Eliana Bert Eliana Bert Eliana Bert Eliana Bert Eliana Bert Elia** Ufficio Stampa Giunta Comunale **Network Comunale Comunale** Ufficio Stampa Giunta Comunale piazza Palazzo di Città 1 piazza Palazzo di Città 1 10122 Torino 10122 Torino tel. +39. 011/011.21932 tel. +39. 011/011.23677 mobile +39346/23.56.935 mobile +39349/41.62.659 luisa.cicero@comune.torino.it eliana.bert@comune.torino.it www.torinoclick.it www.torinoclick.it